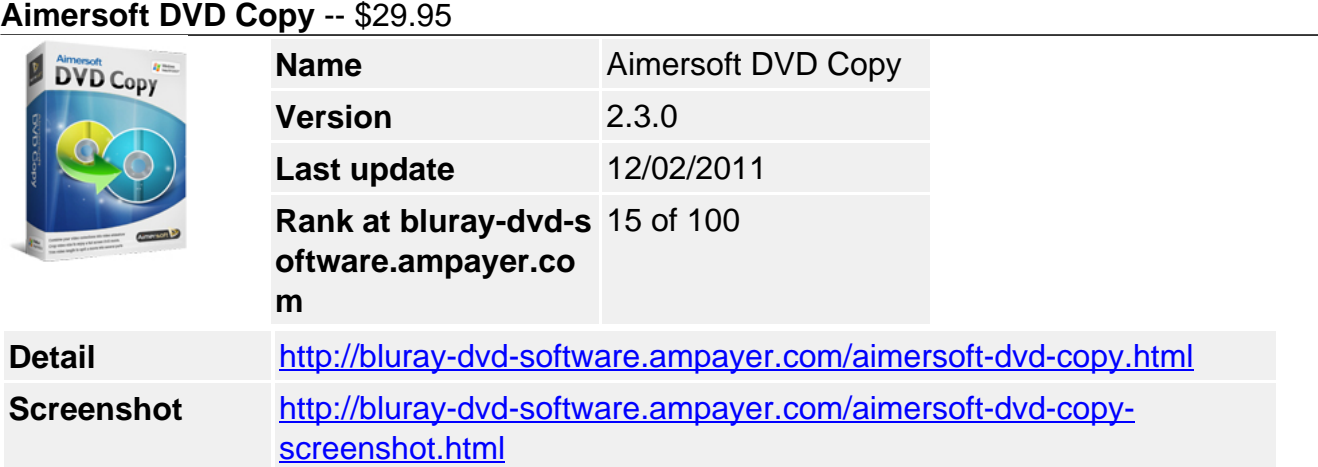

**Aimersoft DVD Copy** is powerful and easy to use DVD copy and clone software. Without complicated setting, this DVD Copy gives you the total freedom to copy and backup all DVD movies to DVD disc in 1:1 ratio, or save DVD movies to hard drive as DVD Folder or ISO image file. You can also backup and copy commercial DVDs with CSS, RC and RCE protection.

### **Get other version here**

[Aimersoft DVD Backup for Mac](../aimersoft-dvd-backup-for-mac.html) [\\$39.00](http://www.regnow.com/softsell/nph-softsell.cgi?item=15969-91&affiliate=268347)

### **Key Features**

#### **Copy any DVD movies to DVD Disc**

Copy and backup DVD movies with high compatibility

DVD Copy lets you clone and copy DVD movies to DVD disc easily. Now you can copy from DVD9 to DVD9, DVD9 to DVD5, DVD5 to DVD5, and DVD5 to DVD9 in just a few clicks.

Compress DVD9 to DVD5 intelligently

Wondering how to compress dual layer DVD movies onto a single layer DVD (DVD9 to DVD5)? Easy operation and high quality can be obtained using DVD Copy to backup DVD9 to DVD5.

• Remove CSS, RC, RCE and other DVD protections

Intelligent and powerful DVD Copy helps you to remove DVD protection, such as CSS, RC, RCE, etc. DVD Copy is smart about DVD protection, so you don't have to be. Now you can copy commercial DVDs bypassing DVD protection easily.

• Copy DVD movies with 1:1 ratio

DVD Copy will not just provide you powerful DVD to DVD copy features. It will also ensure you get the 1:1 ratio original-looking DVD video quality. DVD Copy concerns the output quality, so you don't have to worry about the video quality loss.

### **Copy DVD to Hard Drive**

• Backup DVD movies to DVD Folder

Apart from copying DVD movies to DVD disc, DVD Copy also lets you backup DVD movies to

hard drive disc as DVD Folder, which could be edited easily.

• Save DVD movies as ISO image file

Also, DVD Copy gives you the option to copy your DVD movies to hard drive as ISO image file which can be easily rendered or burned to a DVD later or opened using archival applications.

## **Copy and Burn DVD Folder and ISO File to DVD Disc**

Copy DVD Folder file to DVD disc

DVD Copy makes it possible to copy and burn DVD Folder to DVD disc (VIDEO\_TS to DVD)which can be played on both computer and regular home DVD players.

• Backup ISO image file to DVD disc

Already have ISO image files saved on your hard drive? DVD Copy lets you burn ISO image files to DVD directly to be playable on normal home DVD players. DVD Copy will not just provide you powerful DVD to DVD copy features. It will also ensure you get the 1:1 ratio original-looking DVD video quality. DVD Copy concerns the output quality, so you don't have to worry about the video quality loss.

# **High flexibility and Easy to Use**

• Flexible Copy Modes

There are three modes which you can choose from to copy DVD movies: Full movie, Main movie, Custom mode. Alternatively, you can preview and copy a specified title under Custom mode.

User friendly and easy to use interface

The simple and user-friendly interface lets you freely copy all DVD movie collections for backup and sharing. With this DVD Copy, copying DVD movies is much easier than you might have imagined: select source, select target and copy DVD.

## **System Requirement**

- Supported OS Windows NT4/2000/2003/XP/Windows Vista/Windows 7
- Processor > 750MHz Intel or AMD CPU

- Free hard disk space 5G or more
- RAM 512 MB or above

Powered by [Blu-ray/DVD Software](http://bluray-dvd-software.ampayer.com) http://bluray-dvd-software.ampayer.com